## Adobe Photoshop 2021 (Version 22.0.0) Download free License Key Full 2023

It's easy to get comfortable with the way Windows 10 handles your computer; after all, it's a familiar OS that hasn't changed much in years. But for those interested in a truly customized Windows experience, there's a dark side hiding in the latest release. Here's how to enable it, and what to expect. Don't be surprised by the eye-catching warning screen that greets you when you install Windows 10. The dark theme is one of many ways Microsoft tries to make its new OS stand out from the crowd, offering an interface that's designed to make you think twice about your actions.

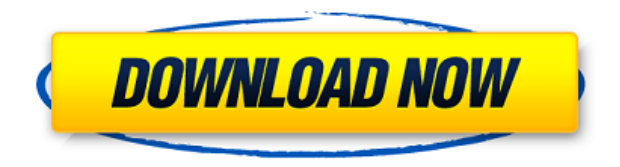

Apple released iOS 10.3.5 and the update (1209.120450.3) for iPhone, iPad and iPod touch devices yesterday (Wednesday, September 30th). The new update patch includes a Retina display video app bug fix. After more than 20 years living with this program, I am now preparing to give it up. It is getting faster a bit, and maybe a couple of things are even better (like content-aware fill). However, Adobe has built an extremely complex application in a way that could really only be accomplished by a company like Apple. The new version has a completely different "look and feel" and many features that have been in the previous versions are gone. Now anytime you invoke the crop tool, a message appears which says to use the "smart" tool. And there are tons of options under "Layers" which you would never have found by using the old tool. Then there is a zoom level button which I can not find at all in pre-LR v5 releases. It is kind of a waste because Apple is providing with the new iMac for desktop on which this software will run, but if I have to use it on my iPad, then I am not impressed and wish to look for the old tool. It would be better if they had added the option to display LCD screen size to crop. On my MacBook which now runs v5.5 the crop tool sometimes works badly and cropping becomes a tedious job. On the iPad developer preview I tried the crop tool on 3 occasions and one time they worked, another time they appeared to do nothing when I thought they were supposed to crop. For example, when you crop a column outside the canvas on the iPad there is a four pixel line that appears from the inside border edge. When these lines appear, the crop fails in one instance. Sometimes it is easier to just crop low, or high, or both, than to blindly try to guess how much to crop by eyeballed movement on the screen. One more thing, the new crop tool changes

from the home screen to the menu when you choose the crop tool. So many features that I thought brought me back into the program over 20 years ago in the application and now it is a completely new application. I hope that Adobe stops their quest for the perfect tool because they are, sadly, on the wrong track.

## **Adobe Photoshop 2021 (Version 22.0.0) Download Crack Crack 64 Bits 2023**

## **How to Create a Custom Brushes**

You can find brushes from Adobe, and even create new brushes of your own. In the Brush palette, you have the ability to adjust the brush settings, such as the brush type and hardness; size, normal, and stylus pressure; direction, angle, and curvature. **How to Use the Eraser Tool** This tool is used to remove selected areas of your image, or as a means to refine an image. Because most tools in Photoshop are located in the toolbox, it is easy to remove specific areas. You can also quickly delete a selection by hitting the Escape key or use the Eraser or Crop Brushes to reduce a selection to a more manageable size. **How to Use the Clone Stamp Tool** Much like the Eraser tool, the Clone Stamp tool is used to remove areas of the image. With the Clone Stamp tool, you can remove unwanted elements within a selection or even change the selection that the Clone Tool is working with. Adobe Photoshop is software to edit digital images. The program functions as both a raw editor for processing raw file format images and an image correction program for non-raw images. Raw files are used by professional digital cameras, and have images in the form in which the camera was originally produced. Non-raw images are those files exposed for editing by another program prior to their printing or conversion to another format. Adobe Photoshop is a full featured photo editing program. It can create, edit, retouch, crop and convert between a wide range of image types. It is one of the most popular photo editing applications, and is used by photographers and graphic designers around the world. 933d7f57e6

## **Adobe Photoshop 2021 (Version 22.0.0)With License Code x32/64 2022**

The Adobe Photoshop cc is the latest version of the series and a part of the Adobe Creative Cloud (ACS). This software is endorsed by the company and is used by the majority of people to make better photos. The powerful features of this software let you make a high-resolution image in your browser then also edit it to a professional-looking image. Photoshop cc also comes with experiences it is known for such as the ability to make video, add effects, and do other tasks. The version can be downloaded through your mobile or desktop browser or Facebook . Indeed, this tool is an indispensable tool for parents and educators who add special effects to a picture; they can connect to any school and easily customize a print of the class roster and send it to the classroom. Home users can also send greeting cards in a few moments, decorate them and make them look unique, share them on social networks. When you buy the App, you will be able to download a free trial version of the software from the Play Store. First you will need to purchase the software from the Play Store, then go to the Photo and Video sub-menu and click on the on-screen icons that are shown in red. Users can then install the free trial version to the app. Once the Free Trial is done, users can log in with their Google account. Users are allowed to download the trial version of the software from Google Play without any external storage. With the trial version, which allows creators to create high-quality graphics and videos, other features not available in the studio version, such as enabling the use of Windows Mobile to access graphics and other features on the mobile devices, are also available.

download ps photoshop pc download photoshop 7.0 full version for pc download photoshop 7.0 for pc download photoshop 7.0 for pc filehippo download photoshop 8.0 for pc ps adobe photoshop free download for pc download photoshop photo editor for pc download photoshop ps3 for pc download photoshop premium pc ps photoshop download for pc windows 7 32 bit

You can now work with your digital assets in Photoshop and across the entire Adobe ecosystem in one place. With features like advanced search and our Content Aware Release feature, you get a breadth of intellectual property in different formats, all under one roof. Watch the full video to see what else is in here:

- Create a themed document to create stylish photo collages and montages. Avoid boring and tedious manual photo editing.
- Add a frame around your montage or picture collage to create cool photo collages.
- Use Photoshop Elements to layer your photos to create amazing photo collages and montages.
- See stunning Instagram-inspired photo collages and montages in real time.
- Freeze photos to get creative with a single photo.

If you're stuck for ideas when it comes to styling stuff, then it's never been easier to create a stylish creation without worries of painful manual styling - you can now easily create awesome photo collages and montages thanks to Photoshop Elements 2019 and Pro. We've seen micro versions of Photoshop in the future, but I was unsure whether a complete redesign/reboot would be coming. **No more**! Head over to the Official Photoshop Elements Site to see the full list of Photoshop Elements features. Some of these new features in version 2020 include:

• New Photoshop Sharefor ReMote features a set of actions that allow users to share their project with others or share them outside Photoshop and collaborate like never before;

Photoshop is mainly intended for graphic design and image manipulation, but it is also used for other applications. Photoshop is used to create illustrations, videos, movies, games, web sites and home movies. Adobe Creative Suite is a group of 3 applications created by Adobe, that merge together in one spot to form a complete photoshop collection. It includes Adobe Photoshop, Adobe InDesign (which is layout oriented), and Adobe Illustrator ( vector art design), that you can use together to create a professional, visual masterpiece. Adobe AfterEffects is a media production application for video editing. It is very powerful and is used in the digital 'film' industry to make commercials, motion pictures, TV shows, and animation. Adobe Premiere Pro is a professional-grade nonlinear video editor. It allows you to use a standard timeline to edit your clip, and also has a suite of features to allow complex editing work in the timeline. Paint Shop Pro is one of the more intuitive, and friendly paint applications. It is allows you to paint directly on top of the background image of a photo, making it possible for any colour combination! Or maybe you prefer a more detailed and better layout software over the others. Adobe Muse, Adobe Edge, and Adobe XD are web design and application development program for a range of web applications (think SharePoint, enterprise content management, and so on). All of these are available from Envato Tuts+ Store, which gives unlimited downloads and membership to every one of these.

[https://new.c.mi.com/ng/post/61200/Harbour\\_крякнутая\\_версия\\_License\\_Key\\_Скачать\\_беспл](https://new.c.mi.com/ng/post/61200/Harbour_крякнутая_версия_License_Key_Скачать_беспл) [https://new.c.mi.com/ng/post/61608/VectorEngineer\\_Quick\\_Tools\\_Скачать\\_Updated\\_2022](https://new.c.mi.com/ng/post/61608/VectorEngineer_Quick_Tools_Скачать_Updated_2022) https://new.c.mi.com/th/post/1306931/Linear Algebra Decoded крякнутая версия Torrent Ac https://new.c.mi.com/my/post/443431/Calculator Кряк Скачать бесплатно Updated 2022 https://new.c.mi.com/th/post/1308403/Watch N Catch Surveillance +Активация License Keyg [https://new.c.mi.com/my/post/443426/Mini\\_Pack\\_01\\_+Активация\\_Скачать\\_бесплатно\\_без\\_реги](https://new.c.mi.com/my/post/443426/Mini_Pack_01_+Активация_Скачать_бесплатно_без_реги) [https://new.c.mi.com/ng/post/61195/Ohm\\_Connect\\_Активированная\\_полная\\_версия\\_Free\\_Regi](https://new.c.mi.com/ng/post/61195/Ohm_Connect_Активированная_полная_версия_Free_Regi) [https://new.c.mi.com/global/post/486701/Portable\\_FadeTop\\_2250\\_+ключ\\_LifeTime\\_Activation\\_Co](https://new.c.mi.com/global/post/486701/Portable_FadeTop_2250_+ключ_LifeTime_Activation_Co) [https://new.c.mi.com/my/post/443421/AbleBurn\\_+ключ\\_Скачать\\_2022-Latest](https://new.c.mi.com/my/post/443421/AbleBurn_+ключ_Скачать_2022-Latest) [https://new.c.mi.com/my/post/442852/XnSketch\\_Кряк\\_Скачать\\_бесплатно](https://new.c.mi.com/my/post/442852/XnSketch_Кряк_Скачать_бесплатно) [https://new.c.mi.com/ng/post/61190/Flawless\\_Makeup\\_Tips\\_Активированная\\_полная\\_версия\\_](https://new.c.mi.com/ng/post/61190/Flawless_Makeup_Tips_Активированная_полная_версия_) [https://new.c.mi.com/ng/post/59736/Dataownerclub\\_Data\\_Recovery\\_с\\_кряком\\_License\\_Keyge](https://new.c.mi.com/ng/post/59736/Dataownerclub_Data_Recovery_с_кряком_License_Keyge)

The desktop editing experience in Adobe Photoshop is different to that of other mainstream graphics apps – or photoshop competitors. It's worth having a read here to find out more: Useful Photoshop desktop editors page Workflow within the application itself is different within Photoshop. For example, you can't use a Photoshop layer (mask) applied to a whole canvas to create a selection. Conversely, you can't use the selection to create a layer mask, so you'll have to use the layer mask tool to do the job. This is different from, say, Adobe Illustrator, where you can do things like create a selection from an SVG shape or an image applied to a path. Photoshop is a powerful graphics editor, and it's here to stay – although there's no destination on this map. The most recent addition to the library of tools is the new Content-Aware Move feature (opens in new window), allowing you to move a selection onto a second layer to make it blend in seamlessly. Typically, you'd go to Edit > Preferences (Windows) or Edit > Preferences (macOS), but you can also do so from the Pen icon at the top of the workspace. In Preferences, you can select the apps to display from the drop-down menu. This tiny adjustment in the Exposure slider in the Adjustments panel (opens in new window) can make a world of difference. Change the Exposure slider to +0.12 for more HDR-like results, or

to +0.1 for more traditional results (when you're creating a traditional photo).

[http://www.giffa.ru/who/download-free-photoshop-2022-version-23-4-1-with-licence-key-for-windows-](http://www.giffa.ru/who/download-free-photoshop-2022-version-23-4-1-with-licence-key-for-windows-2022/)[2022/](http://www.giffa.ru/who/download-free-photoshop-2022-version-23-4-1-with-licence-key-for-windows-2022/)

[https://pieseutilajeagricole.com/wp-content/uploads/2022/12/Adobe\\_Photoshop-2.pdf](https://pieseutilajeagricole.com/wp-content/uploads/2022/12/Adobe_Photoshop-2.pdf)

[https://undergroundstudio.it/wp-content/uploads/2022/12/Photoshop-2020-English-Language-Pack-D](https://undergroundstudio.it/wp-content/uploads/2022/12/Photoshop-2020-English-Language-Pack-Download-TOP.pdf) [ownload-TOP.pdf](https://undergroundstudio.it/wp-content/uploads/2022/12/Photoshop-2020-English-Language-Pack-Download-TOP.pdf)

[https://dottoriitaliani.it/ultime-notizie/benessere/photoshop-2021-version-22-4-free-license-key-regist](https://dottoriitaliani.it/ultime-notizie/benessere/photoshop-2021-version-22-4-free-license-key-registration-code-for-pc-x64-last-release-2023/) [ration-code-for-pc-x64-last-release-2023/](https://dottoriitaliani.it/ultime-notizie/benessere/photoshop-2021-version-22-4-free-license-key-registration-code-for-pc-x64-last-release-2023/)

[https://citywharf.cn/adobe-photoshop-cc-2018-version-19-free-license-key-with-registration-code-202](https://citywharf.cn/adobe-photoshop-cc-2018-version-19-free-license-key-with-registration-code-2022/) [2/](https://citywharf.cn/adobe-photoshop-cc-2018-version-19-free-license-key-with-registration-code-2022/)

<http://assetmanagementclub.com/?p=5234>

<https://conbluetooth.net/photoshop-cc-2015-version-16-download-free-free-registration-code-2022/> <http://www.jbdsnet.com/photoshop-cs3-presets-free-download-free/>

<https://thelacypost.com/download-photoshop-for-macbook-pro-new/>

<http://bonnethotelsurabaya.com/?p=116343>

Elements is the most stripped-down Photoshop—it has few features. The automatic image editing tool features, like the Margin and Lens Correction tools, are missing. The Looks tool, which lets you refine your photographs' color, brightness, contrast, and much more, is also gone. Elements doesn't provide nearly as much control over color balance, setting, and levels—you have to create your own presets in Elements. (For more on all the above, check out our Creative Cloud tutorial) Photoshop 8 added the ability to create two separate views of the same image, using Window Geometry to mask out one or more parts of the overall picture. It also added Smart Objects that let you specify not only the size and location of an object in an image, but also the content for that object. If you drag a shape from the previous example into the Smart Object, Photoshop 8 won't change it, it will leave the original object in place. In Photoshop CS5, you can use the crop tool to select only one area of a multi-layer image. Photoshop CS5 also introduces the ability to use keyboard shortcuts with copy and paste — you can access that by selecting the Edit Menu, choosing the option to go to keyboard shortcuts and then press Ctrl+C to copy the selected area, and Ctrl+Shift+V to paste it. Being an image editor, Photoshop has always saved some power by using its own formats. But the last version of Photoshop CS6 lets you switch to PSD format during Photoshop's normal save or export process.